# $2$

## Hunter, Donielle

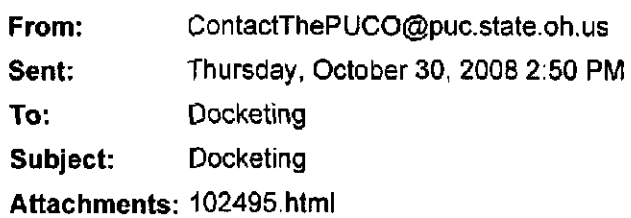

Public Utilities Commission of Ohio Investigation and Audit Division

Memorandum

Date: 10/30/2008

 $R_{\rm COO~MHz}^{\rm R, I, G, I, C}$  $\sum_{\text{Dose} \text{div} \text{conv}} \text{H}_1(\text{abs} \text{ O}) \text{H}_2 \text{H}_3$ Broadview Heights, OH 44147

Docketing Case No.: 08-0918-EL-SSO

Please docket the attached in the case number above.

This is to certify that the images appearing are an accurate and complate reproduction of a case file document delivered in the regular course of ,business. rechnician Sm Date Processed 10/

d  $\mathbf{E}$  $\boldsymbol{\Xi}$  . دي o  $\overline{\mathbf{z}}$ د. -C ra - BOCK

o

 $^{\star}$   $^{\star}$ C5 m TYPE: complaint TYPE: complaint

NAME: Mr. James Lavelle

## **CONTACT SENDER ? Yes**

## MAILING ADDRESS:

- 5599 Mill Rd  $\subset$  8 g
- Cleveland, Ohio 44147  $\bigcirc$   $\bigcirc$   $\bigcirc$   $\bigcirc$   $\bigcirc$
- .USA 0^ 5

## PHONE INFORMATION:

- $\bullet$  Home: (440) 526-8285
- Alternative: (no alternative phone provided?)<br>• Fax: (no fax number provided?)
- $\mathcal{F}(\mathcal{A})=\mathcal{F}(\mathcal{A})=\mathcal{F}(\mathcal{A})=\mathcal{F}(\mathcal{A})$

E-MAIL: audiobyturtle@dublin.com E-MAIL: [audiobyturtle@dublin.com](mailto:audiobyturtle@dublin.com)

#### **INDUSTRY:Electric**

#### ACCOUNT INFORMATION:

- Company: First Energy
- Name on account: Lavelle
- Service address: 5599 Mill Rd
- Service phone:  $4405268285$
- $\bullet$  (no account number provided?)

#### COMPLAINT DESCRIPTION:

To you, the PUCO:

I understand and believe, the First Energy rate requestyou are considering significantly overstates realistic financial requirements.

I do not know what you may approve but approval of any request that will increase my cost by more than the 3.5% is unacceptable to me and it should be unacceptable to you. In fact, until First Energy demonstrates effective cost reduction measures, I ask that you do not approve any increase.

Jim

TO 28